## **T: Prawa efektywne.**

W przypadku bardziej złożonych praw dostępu powinno się sprawdzić efektywne prawa dostępu (Effective Rights). Uprawnienia efektywne powstają w wyniku skumulowania się wszystkich uprawnień.

Prawa efektywne użytkownika są sumą praw otrzymanych z następujących źródeł, z wyłączeniem praw zablokowanych za pomocą filtrów IRF:

- prawa nadane bezpośrednio obiektowi typu User;
- prawa nadane obiektom typu Group i Organizational Role;
- prawa uzyskane w wyniku ustanowienia równoważności zabezpieczeń;
- prawa nadane kontenerom, w których znajduje się dany użytkownik (obiekt typu User ma ustanowioną równoważność zabezpieczeń z kontenerami, w których się znajduje);
- obiekt [Root];
- dysponent [Public];
- prawa dziedziczone z wyższych obszarów drzewa.

Wyznaczanie praw efektywnych w NDS:

- jawne nadania dysponenckie (lista ACL),
- dziedziczenie praw po obiektach NDS,
- spływanie praw w drzewie NDS regulowane maską dziedziczenia IRF (Inherited Rights Filter), dla NDS można z maski IRF usunąć prawo S.

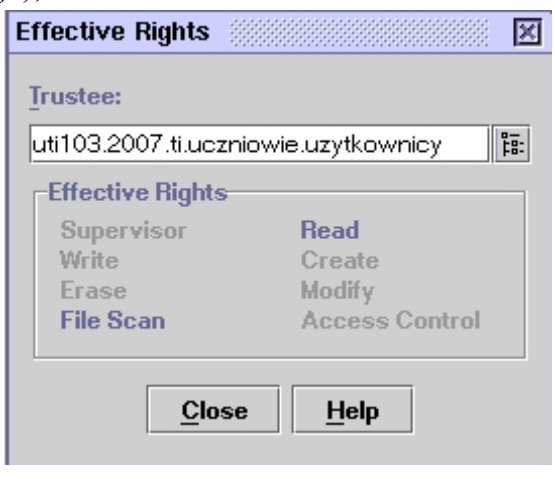

Dla każdego obiektu wyznaczane są prawa efektywne, określające operacje, które można wykonać w odniesieniu do obiektu. Wpływ na nie mają:

- prawa nadawane bezpośrednio do obiektu,
- prawa dziedziczne, które obiekt otrzymał od obiektów zajmujących wyższą pozycję w drzewie,
- filtr IRF lub nowe przyznanie, które mogą blokować prawa dziedziczone.

Obiekt może otrzymać uprawnienia do innego obiektu w ośmiu różnych okolicznościach:

- Obiekt 1 jest powiernikiem Obiektu 2. Zatem Obiekt 1 ma uprawnienia jawne do Obiektu 2.
- Nadrzędny wobec Obiektu 1 kontener jest powiernikiem Obiektu 2. zatem Obiekt 1 ma uprawnienia równoważne niejawne do Obiektu 2.
- Obiekt 1 ma uprawnienia równoważne jawne do Obiektu 3, który to obiekt jest powiernikiem Obiektu 2. zatem Obiekt 1 ma uprawnienia powiernicze do Obiektu 2 równoważne tym, które ma Obiekt 3.
- [Public] jest powiernikiem Obiektu 2. zatem Obiekt 1 ma uprawnienia do Obiektu 2 poprzez uprawnienia równoważne niejawne do obiektu [Public].
- [Public] jest powiernikiem kontenera nadrzędnego wobec Obiektu 2 i uprawnienia te wskutek dziedziczenia spływają w dół drzewa. Zatem Obiekt 1 ma uprawnienia do Obiektu 2 poprzez kombinację uprawnień równoważnych niejawnych oraz dziedziczenia.
- Obiekt 1 jest powiernikiem jednego z nadrzędnych wobec Obiektu 2 kontenerów. Uprawnienia te spływają w dół drzewa i poprzez dziedziczenie obejmują Obiekt 2.
- Nadrzędny wobec Obiektu 1 kontener jest powiernikiem kontenera nadrzędnego wobec Obiektu 2. Zatem Obiekt 1 ma uprawnienia do Obiektu 2 poprzez kombinację uprawnień jawnych, uprawnień równoważnych niejawnych oraz dziedziczenia.
- Obiekt 1 ma uprawnienia równoważne Obiektowi 3, będącemu powiernikiem kontenera nadrzędnego wobec Obiektu 2. Zatem Obiekt 1 ma uprawnienia do Obiektu 2 poprzez kombinację uprawnień równoważnych jawnych oraz dziedziczenia.

Zadanie1:

Zapoznaj się z zawartością następującej witryny internetowej: [http://www.profesor.pl/mat/na6/pokaz\\_material\\_tmp.php?plik=na6/na6\\_studnicki\\_030219\\_1.php&id\\_m=196](http://www.profesor.pl/mat/na6/pokaz_material_tmp.php?plik=na6/na6_studnicki_030219_1.php&id_m=1965)5